## **EDA\_GetLastDBError**

Funkcia vráti detailný popis DB chyby, v prípade ak pri práci s EDA došlo k DB chybe.

## **Deklarácia**

```
%EDA_GetLastDBError(
   TEXT in _errorStr,
   INT out _errorCode
  );
```
## **Parametre**

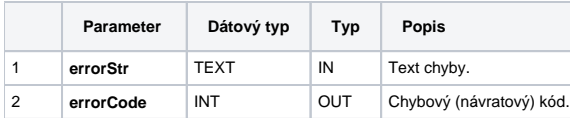

## **Príklad použitia**

```
 BEGIN
 INT _errorCode, _dbErrorCode
 TEXT _function, _dbErrorMsg
 RECORD NOALIAS (SD.EDA_CalcFunction_Params_V1) _calcParams
 RECORD NOALIAS (SD.EDA_Arr_Obj) _values
 ; pokusi sa nacitat data z neexistujucej tabulky
__function := "VEKTOR _v;" + _Chr(10)
  _function := _function + "_v := %LoadData(""SELECT CURRENT_DATE, Count(*) FROM UNKNOWN_TABLE"");" + %Chr(10)
 _function := _function + "RETURN _v;"
  _calcParams[1]^structVersion := 1
 CALL %EDA_CalcFunctionRec(10, _function, SysTime, SysTime, 0, _calcParams, _values, 1, _errorCode)
  ; ocakavam databazovu chybu
 IF _errorCode != 4 THEN
  RETURN
 ENDIF
 CALL %EDA_GetLastDBError(_dbErrorMsg, _dbErrorCode)
 ; ocakavam ORA-00942: table or view does not exist
 IF _dbErrorCode != 942 THEN
   RETURN
ENDIF
 END
```
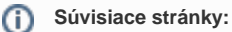

[Chybové kódy](https://doc.ipesoft.com/pages/viewpage.action?pageId=42702726)

[EDA konštanty](https://doc.ipesoft.com/pages/viewpage.action?pageId=42702782) [Tvorba externých funkcií](https://doc.ipesoft.com/pages/viewpage.action?pageId=42702753)